<span id="page-0-0"></span>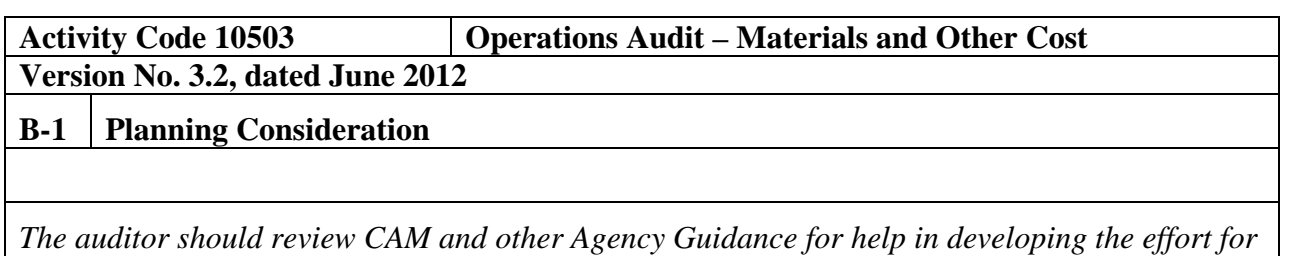

*this assignment.*

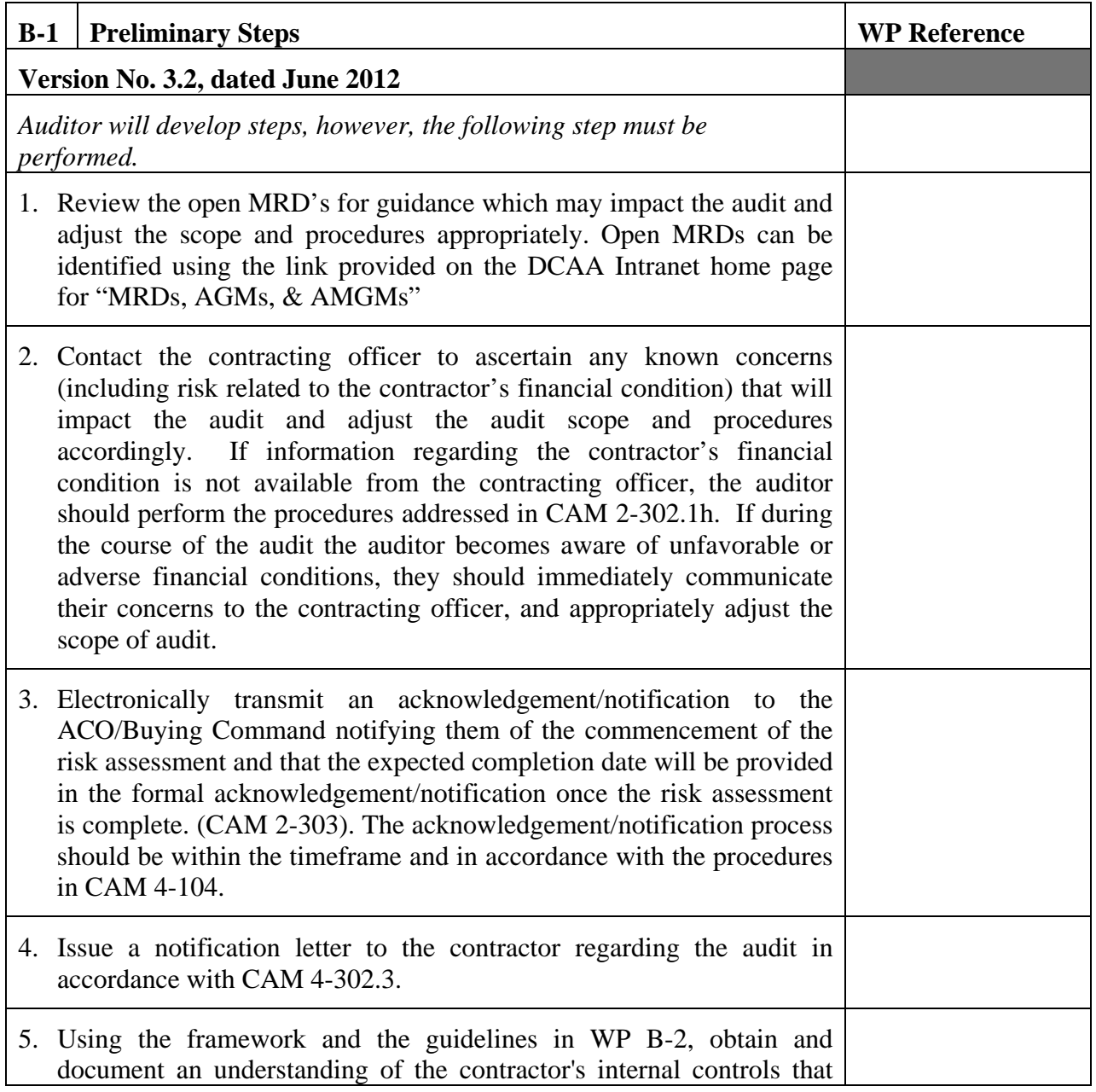

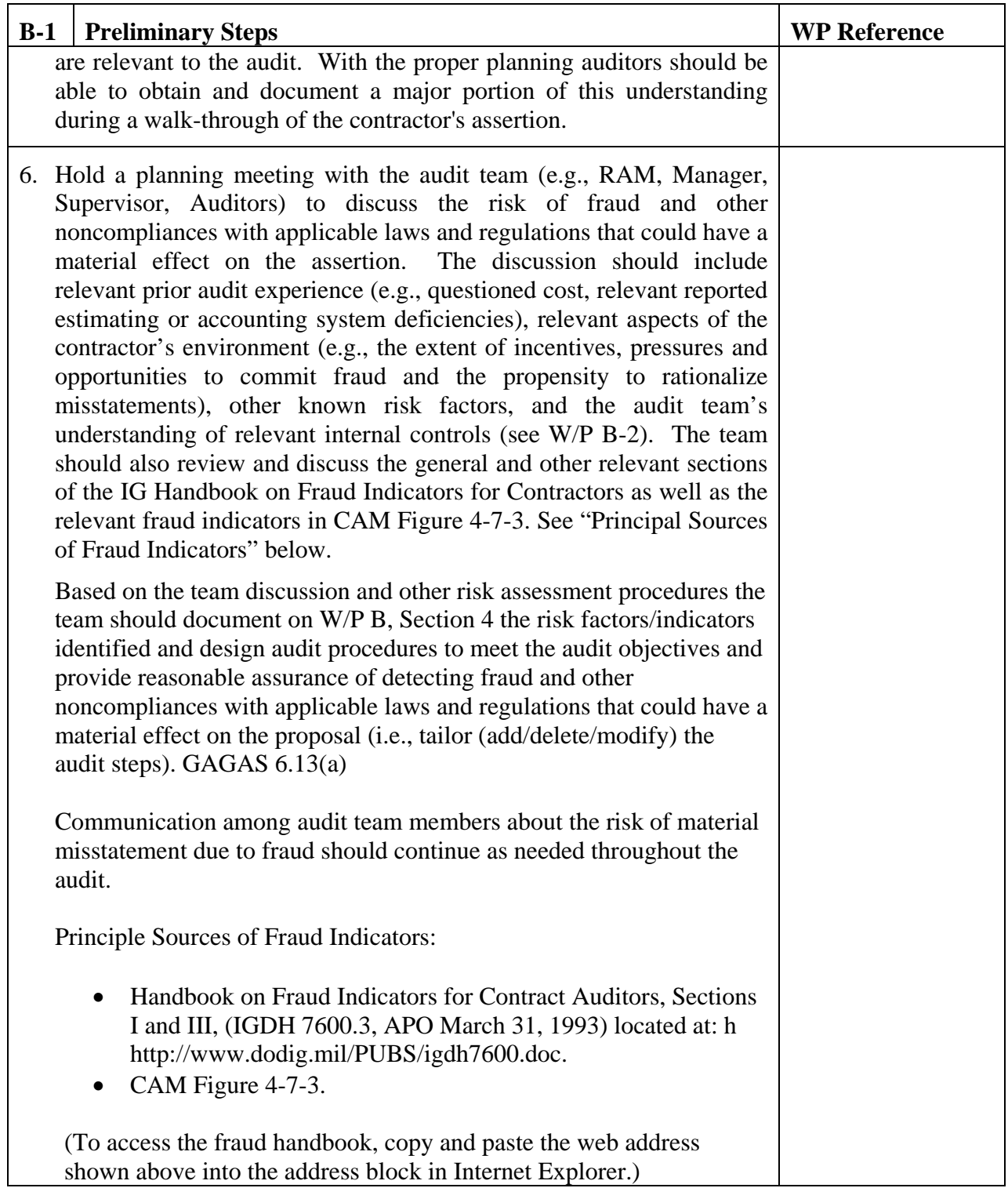

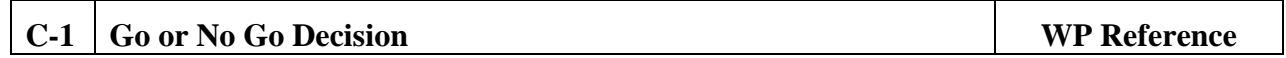

## **Master Document – Audit Program**

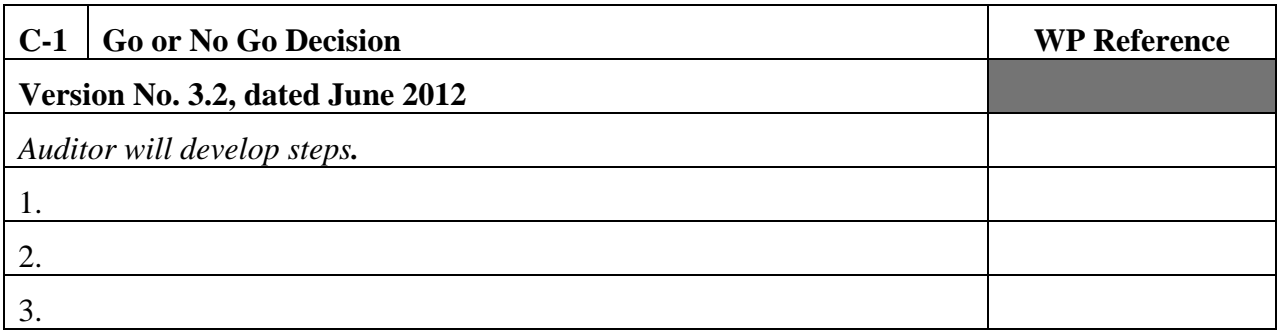

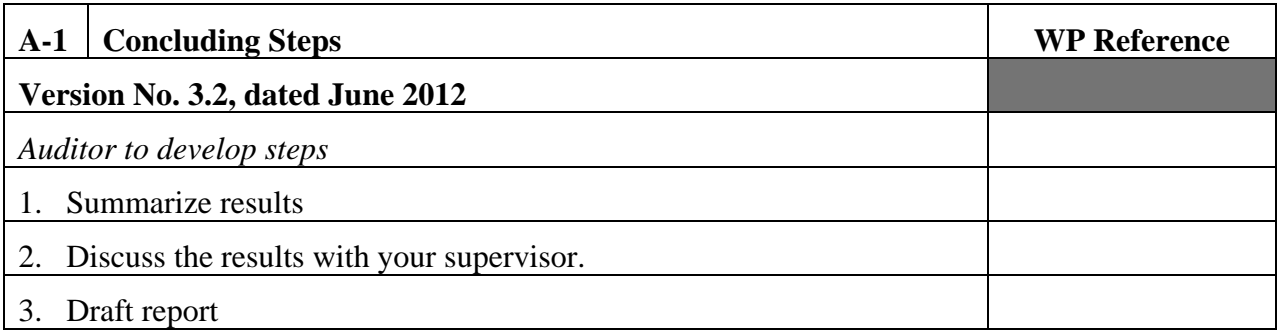